## **Gong - Correccion - Mejora #2807**

## **Eliminar registo de lançamentos em atividades, indicadores, etc.**

2017-01-27 19:05 - Raul Vico

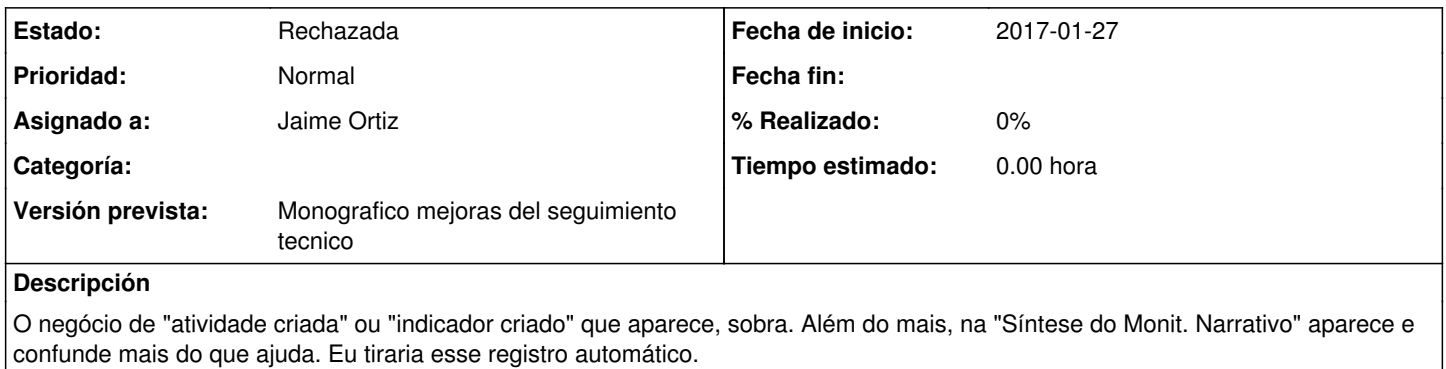

## **Histórico**

## **#1 - 2018-09-17 10:05 - Raul Vico**

*- Estado cambiado Nueva por Rechazada*

Es un registro que, talvez, seja útil. Fechamos.